# Instructions de service **PC industriel MIC3110**

#### Consignes de sécurité

Déconnecter le PC uniquement après avoir fermé l'application logicielle

Déconnecter toutes les parties de l'installation puis déconnecter le bus de terrain

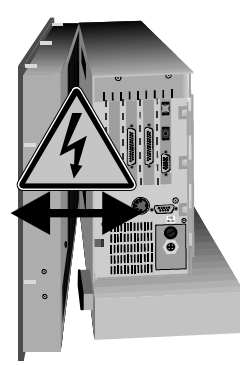

Ne pas procéder au remplacement de pièces lorsque le PC est sous tension

#### Avant de déconnecter le PC industriel, vous devez avoir fermé l'application logicielle sur laquelle vous travaillez.

Vous risqueriez dans le cas contraire de perdre des données sur le disque dur. Reportez-vous plus précisément au paragraphe "Coupure".

Avant d'ouvrir le boîtier du PC et à condition que le PC ne soit pas utilisé pour une procédure de commande, par exemple pendant un contrôle fonctionnel après réparation, il faut commencer par déconnecter toutes les parties de l'installation avant de déconnecter le PC industriel de l'installation.

Pour la déconnexion, retirer les connecteurs du bus de terrain. Pour les PC avec fond de panier NC, il faut également retirer toutes les connexions présentes sur le fond de panier.

Les parties de l'installation déconnectées doivent être protégées contre une remise sous tension.

L'afficheur à cristaux liquides du PC industriel fonctionne, selon les différents types, sous une tension pouvant aller jusqu'à 1000 V. Il faut par conséquent être vigilant :

avant d'ouvrir la partie avant du boîtier, couper la tension d'alimentation.

#### Lorsque vous montez ou démontez des composantes, vous devez couper la tension d'alimentation.

Les travaux de montage effectués sur le PC peuvent provoquer des dommages

- si des objets métalliques (du type vis ou outils) tombent sur des cartes se trouvant en service
- si des câbles de connexion internes au PC sont retirés ou enfichés pendant le fonctionnement
- lorsque des cartes enfichables sont démontées ou montées sans que le PC ait été mis hors tension

 $\mathbf{1}$ 

Instructions de service PC industriel modulaire MIC3110 2

#### Exigences pour l'exploitant

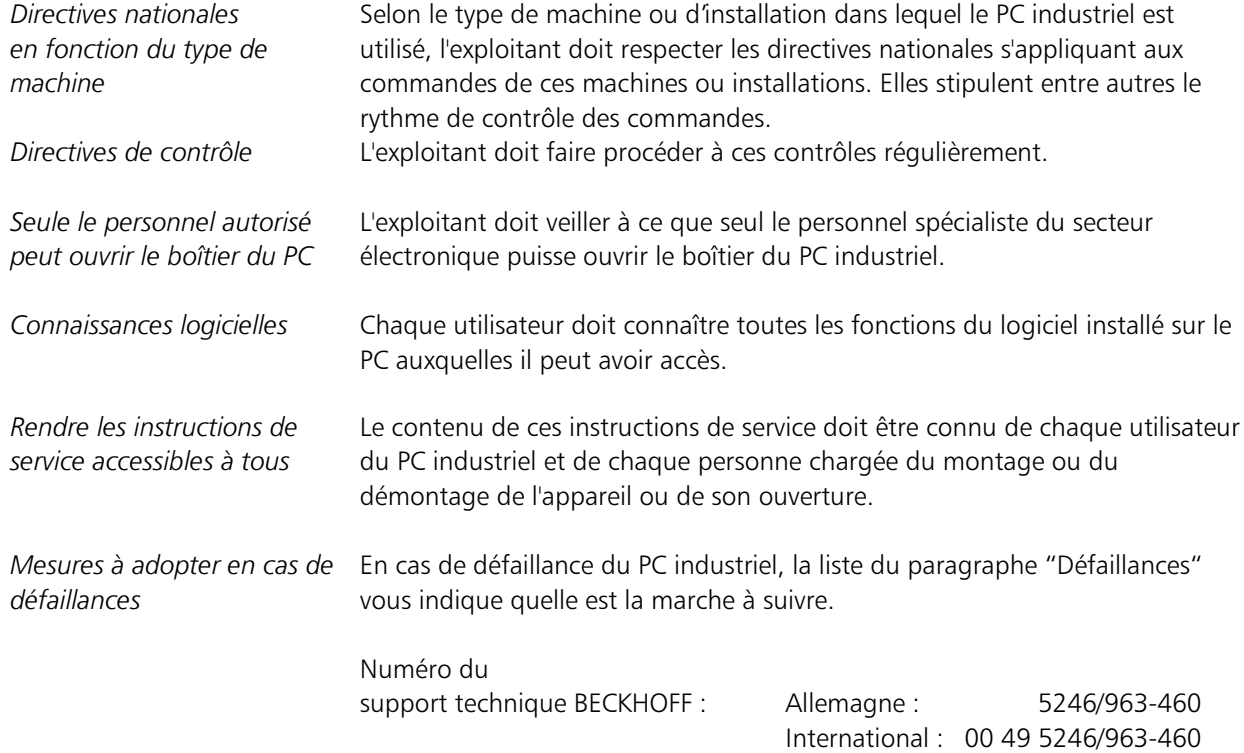

#### Exigences pour l'utilisateur

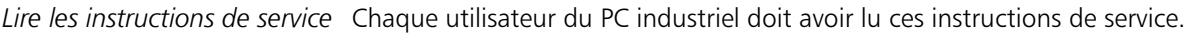

Connaissances logicielles **Chaque utilisateur doit connaître toutes les fonction du logiciel** installé sur le PC auxquelles il peut avoir accès.

### Utilisation conforme

Le PC industriel modulaire MIC3110 est destiné à une utilisation industrielle dans les machines et systèmes d'automatisation. Le boîtier 19 pouces contient un PC compatible IBM complet avec processeur, disque dur, lecteur de disquette, clavier adapté et afficheur à cristaux liquides.

Instructions de service PC industriel modulaire MIC3110 3

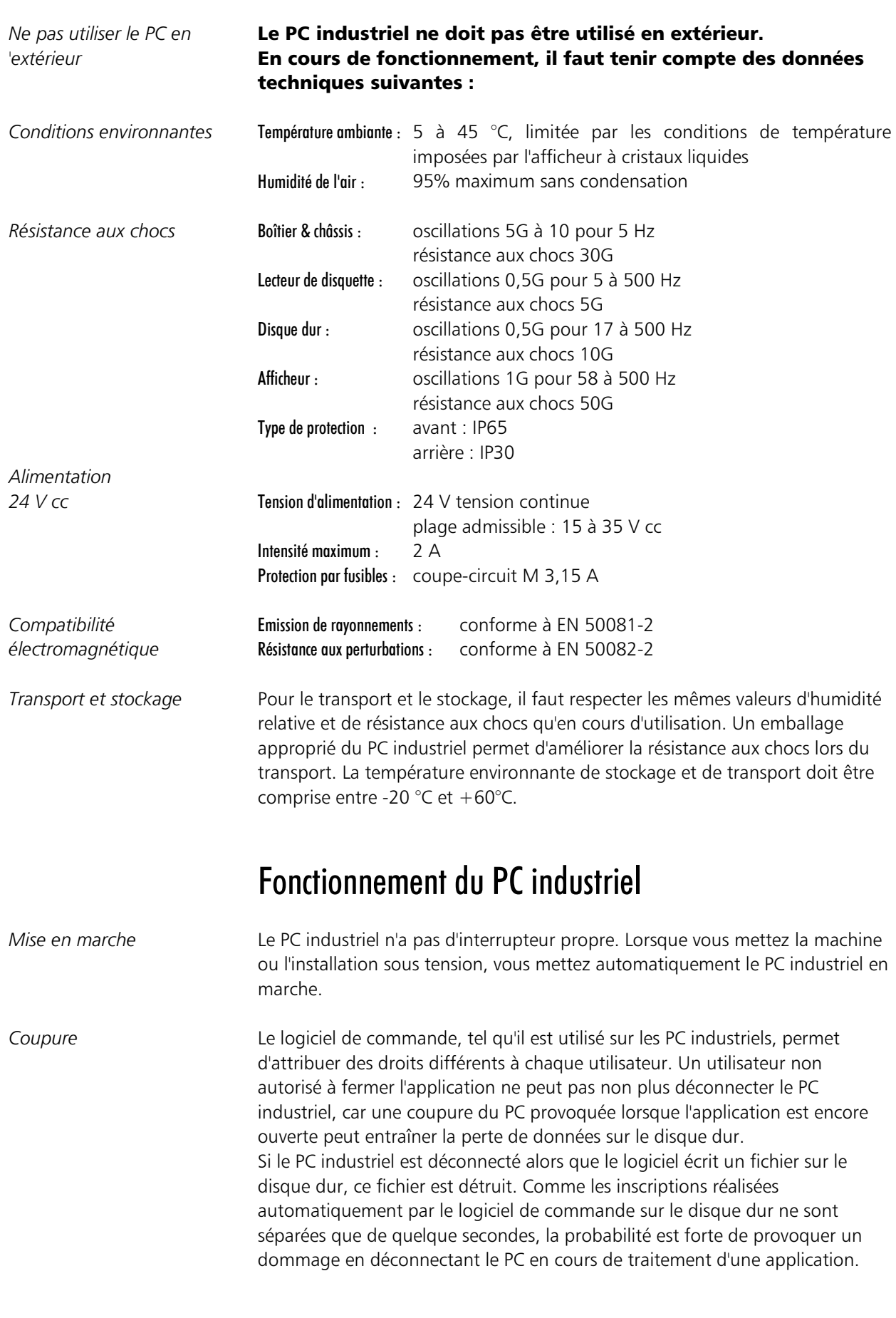

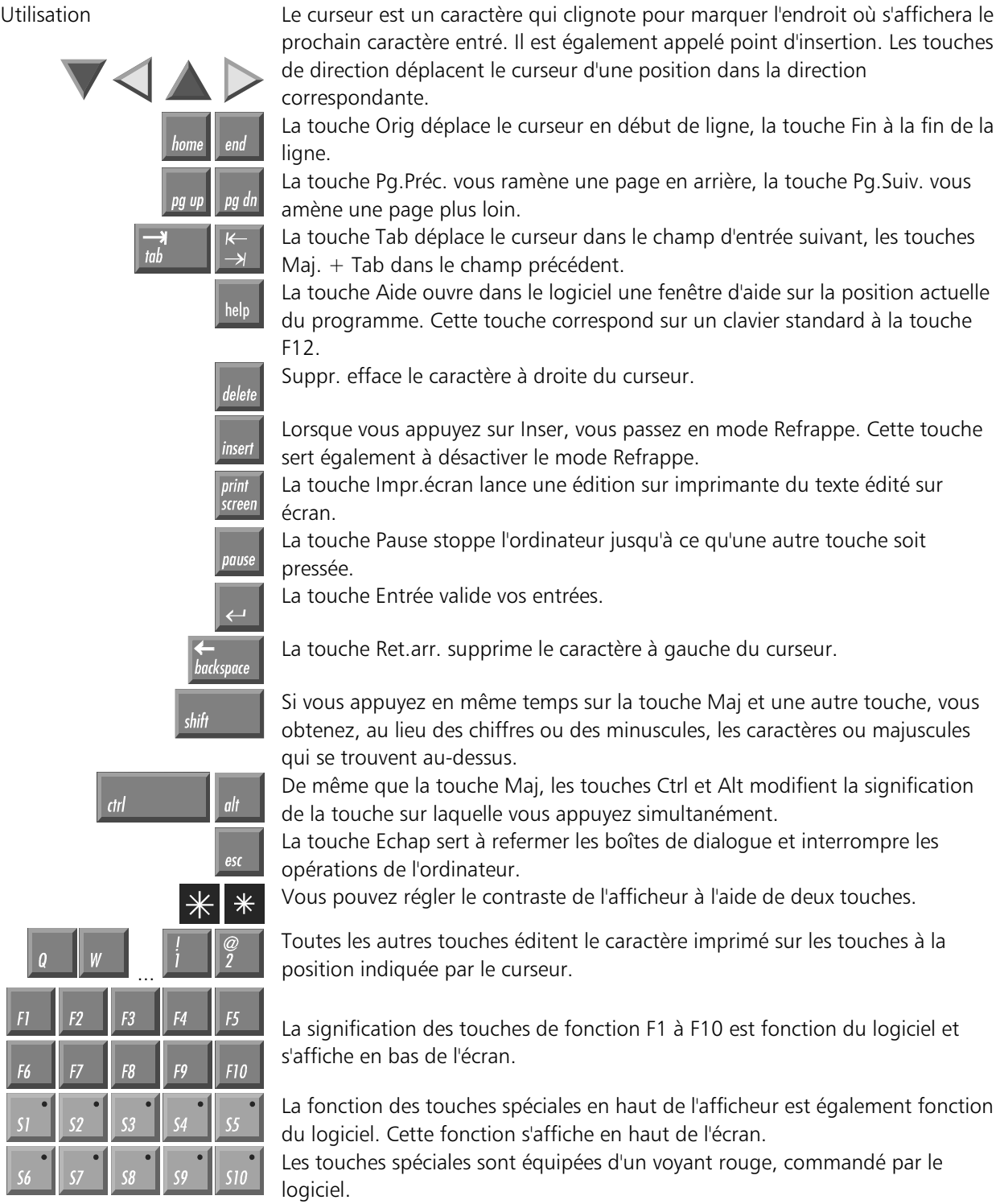

Mesures d'urgence

urgence **Land En cas d'incendie, éteindre le PC industriel avec de la poudre ou antique de la poudre ou de la poudre d** de l'oxygène.

Instructions de service PC industriel modulaire MIC3110 5

#### Maintenance et entretien

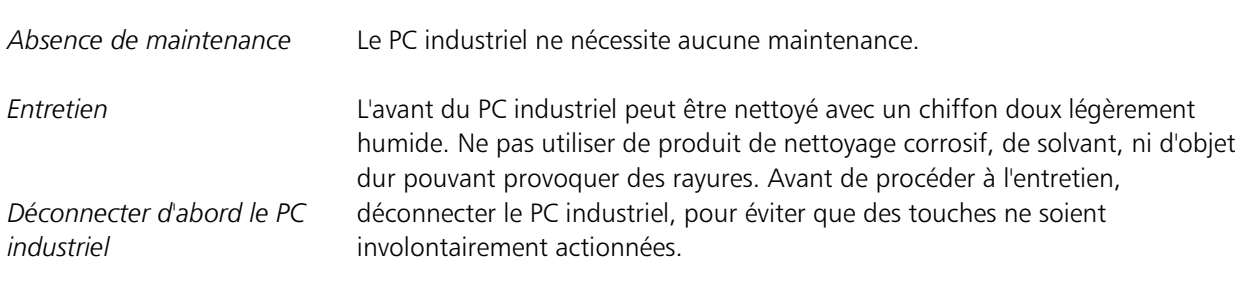

## Recyclage

Démonter le PC industriel et séparer les éléments *Suivre les directives* nationales sur la récupération de matériaux *électroniques* 

Pour le recyclage, l'appareil doit être démonté et ses différents éléments séparés. Des parties de l'appareil peuvent être utilisés pour le recyclage de métaux. Les parties électroniques comme l'écran, les lecteurs et les cartes doivent être mises au rebut conformément aux dispositions nationales en vigueur.

#### Défaillances

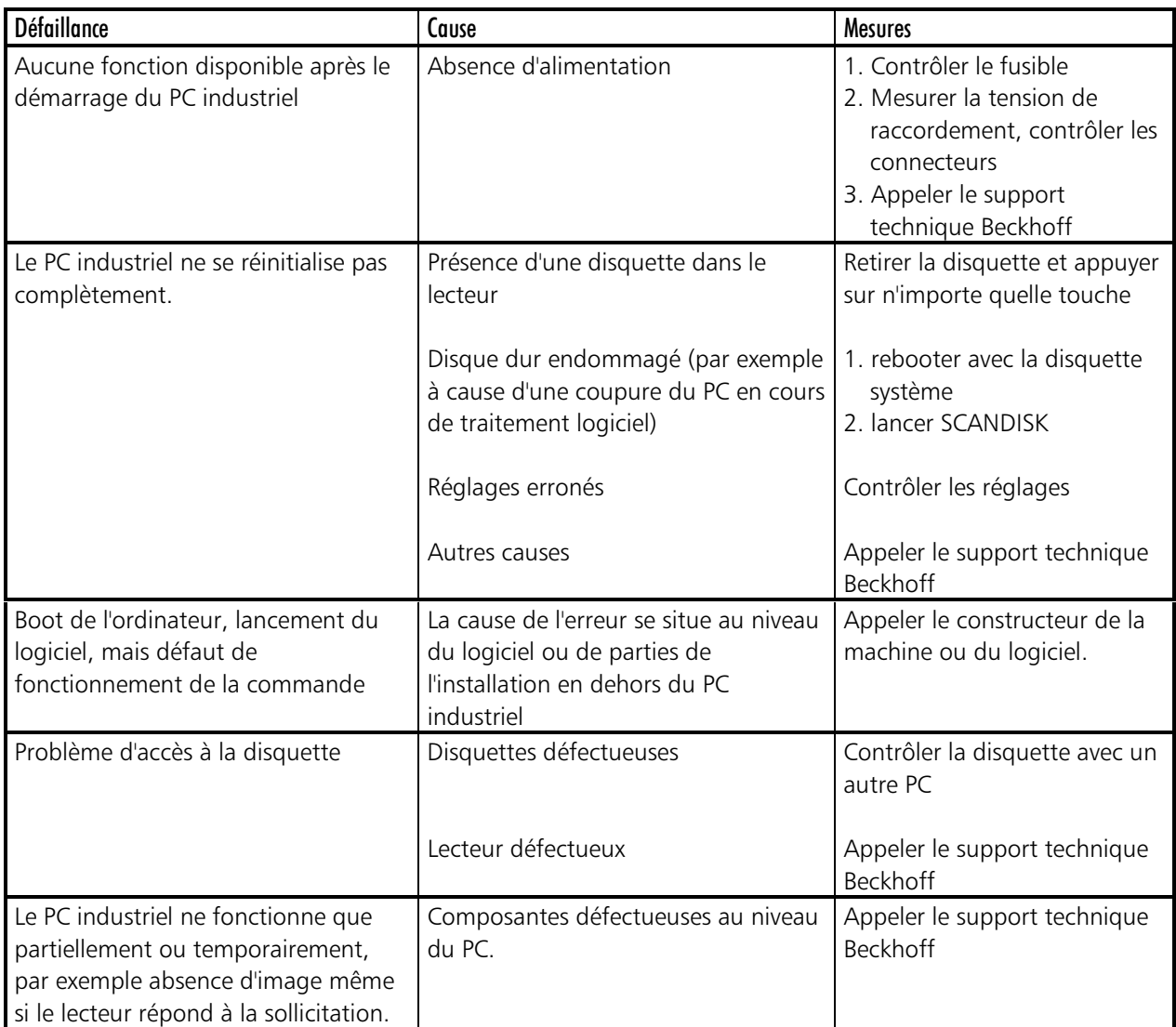